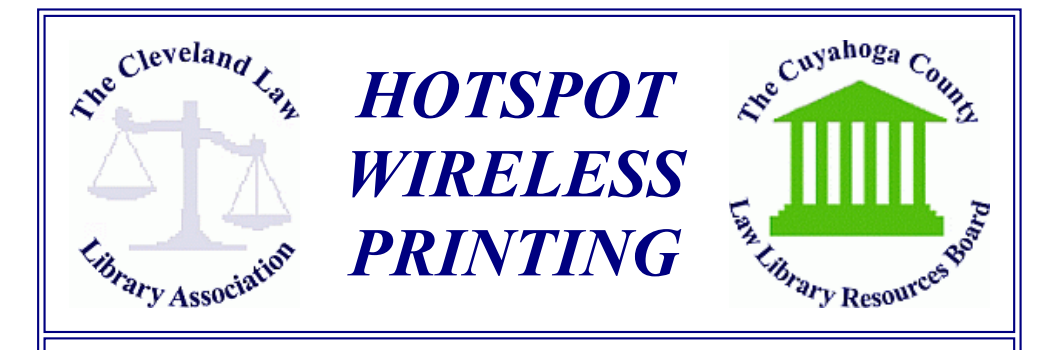

HotSpot is a mobile printing solution that enables you to seamlessly print to the Library's HotSpot-enabled Printer. There are three easy ways to print to our internet-/WiFi-enabled printer...

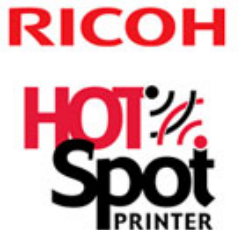

1. Email - Forward an email (and attachment) to the Library's HotSpot Printer's email address. 2. Web Upload - Visit our HotSpot Web Portal Choose a printer, upload a document, and then submit for printing. 3. Mobile App - Download the free HOTSPOT **PRINTING App** to your mobile device, connect to the Library's printer, and submit a job.

Come give it a test drive at The Library. The Library Staff will be glad to walk you through the process.

**Web Site: clevelandlawlibrary.org** Email: lawlib@clelaw.lib.oh.us Phone: (216) 861-5070 • Fax: (216) 861-1606